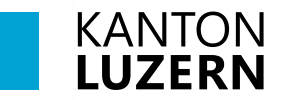

Bildungs- und Kulturdepartement **Berufsbildungszentrum Bau und Gewerbe**

30. August 2023 BHE

## **Legic-Card registrieren**

Beim erstmaligen Drucken müssen Sie einmal Ihre Legic-Card hinhalten und mit Ihrem SLUZ-Konto koppeln.

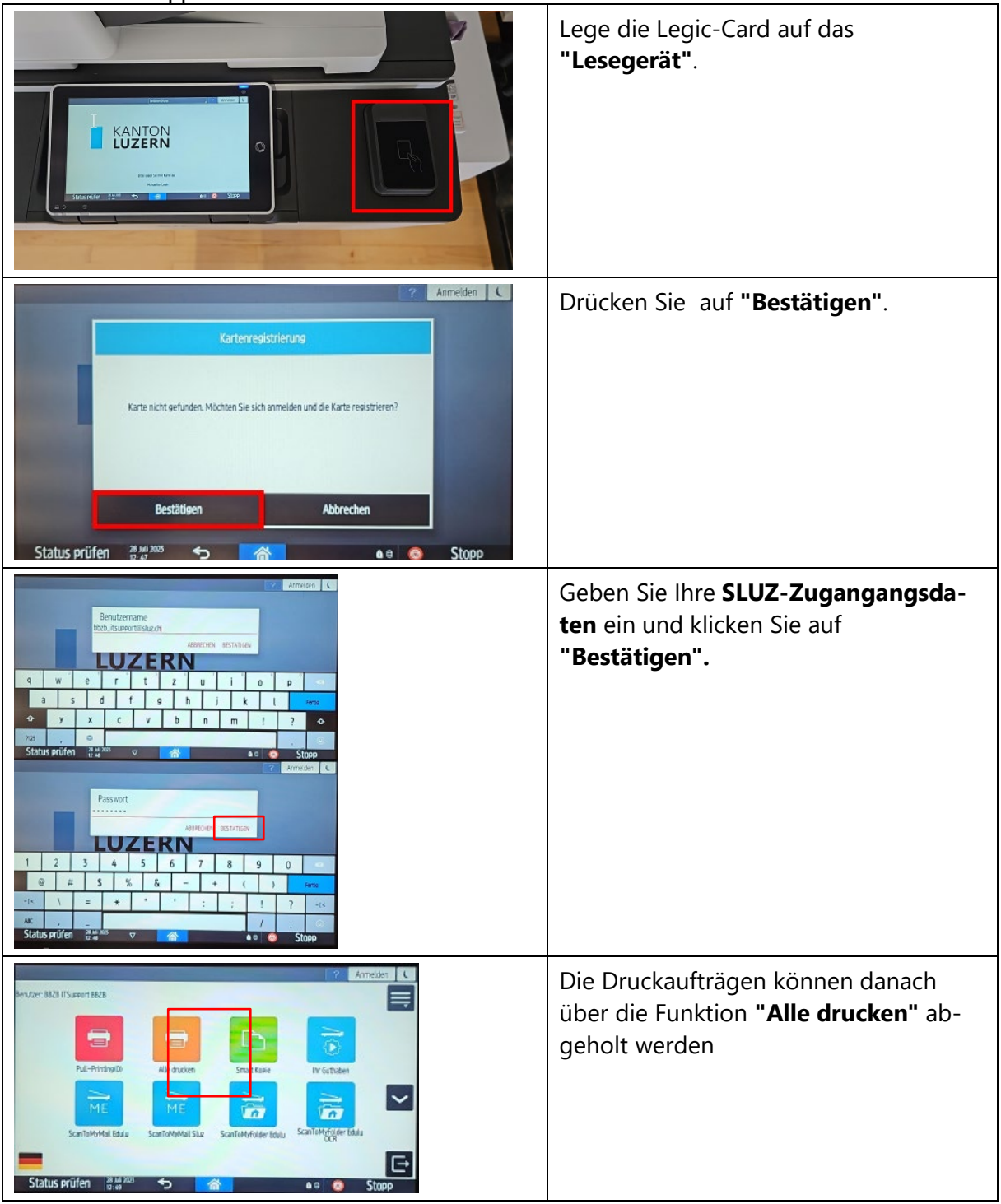

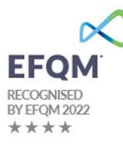